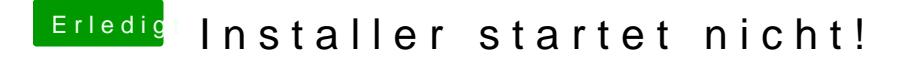

Beitrag von grt vom 29. November 2019, 11:34

wie siehts denn im bios aus? kann man optimus bzw. die nvidia abschalten?